## **"Erase\_mac.command is damaged and can't be opened" error**

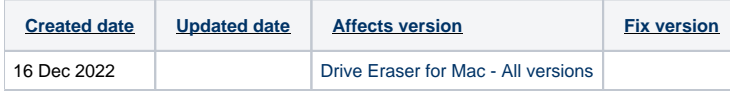

## Problem

When trying to execute "erase\_mac.command" script an ""erase\_mac.command" is damaged and can't be opened. You should move it to the Bin." error is shown.

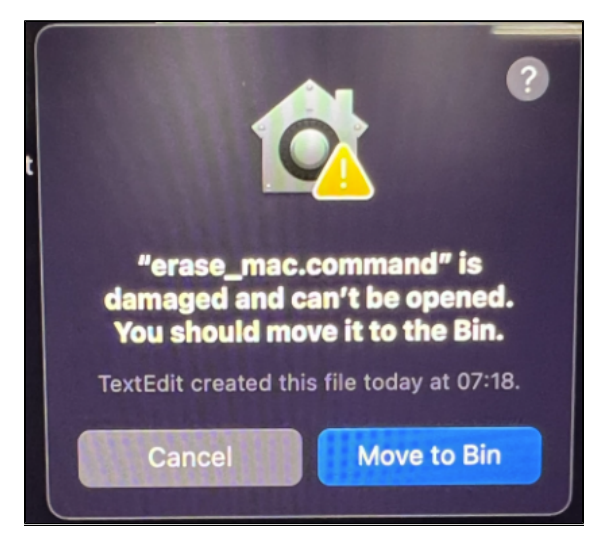

## **Cause**

Editing the configuration, such as the erasure algorithm ID or clear NRAM option, within the erase\_mac.command file may cause the file to be flagged by the system and cause it being quarantined which leads to the above error message.

This is a security feature within the OS where it detects changes made to an executable file and prevents the execution if changes are saved by adding a quarantine extended attribute to the file.

## Resolution

To resolve the issue the quarantine attribute can be removed from the file, which allows running the script.

Below terminal command can be used to remove the quarantine attribute from the script file.

sudo xattr -r -d com.apple.quarantine <path to erase\_mac.command>